ISJ Hunedoara a semnat un Acord/Parteneriat cu Tribunalul Hunedoara în vederea comunicării actelor de procedură in format electronic (Nr. 178/16.01.2020), acord care cuprinde și unitățile conexe și școlare din județul Hunedoara.

# **Procedura/Pași**

1. [Accesati https://www.curteadeapelalbaiulia.ro/](https://www.curteadeapelalbaiulia.ro/)

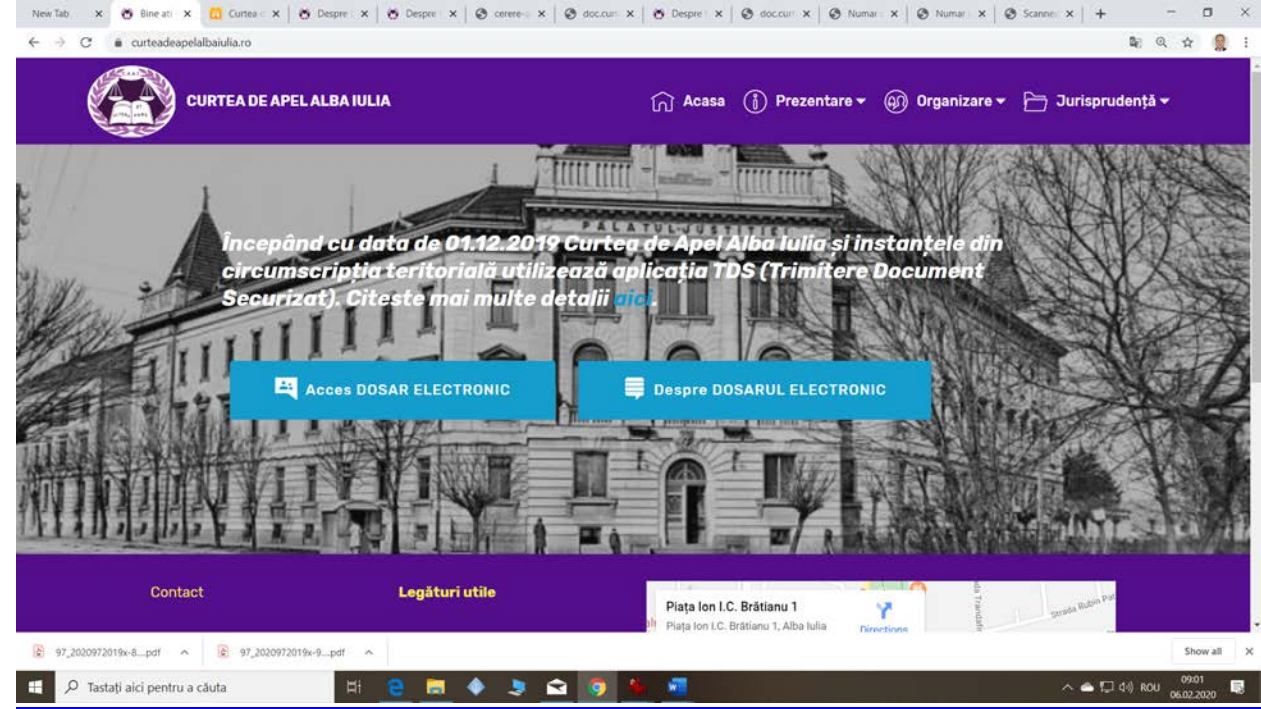

## **2. Accesați Despre DOSARUL ELECTRONIC: [https://www.curteadeapelalbaiulia.ro/](https://www.curteadeapelalbaiulia.ro/despre_dosar_electronic.html) [despre\\_dosar\\_electronic.html](https://www.curteadeapelalbaiulia.ro/despre_dosar_electronic.html)**

# **3. Accesați Cum am acces la DOSARUL ELECTRONIC ?**

\* Pentru a avea acces la dosarul electronic, este suficient ca în documentele înaintate instanței, de preferință în partea introductivă, să fie menționate: **adresa de e-mail** si **telefonul mobil**.

\* [Cererea de acces \(format pdf\)](https://www.curteadeapelalbaiulia.ro/cerere-acces-dosar-electronic.pdf) sau [\(format editabil\)](https://www.curteadeapelalbaiulia.ro/assets/files/cerere_acces_dosar_electronic.docx) la dosarul electronic poate fi descarcată de [aici\(pdf\)](https://www.curteadeapelalbaiulia.ro/cerere-acces-dosar-electronic.pdf) sau [aici\(word\)](https://www.curteadeapelalbaiulia.ro/assets/files/cerere_acces_dosar_electronic.docx)

\* Cererea nu trebuie semnată, însă trebuie însoțită de o copie a cărții de identitate și/sau dovada calității de reprezentant.

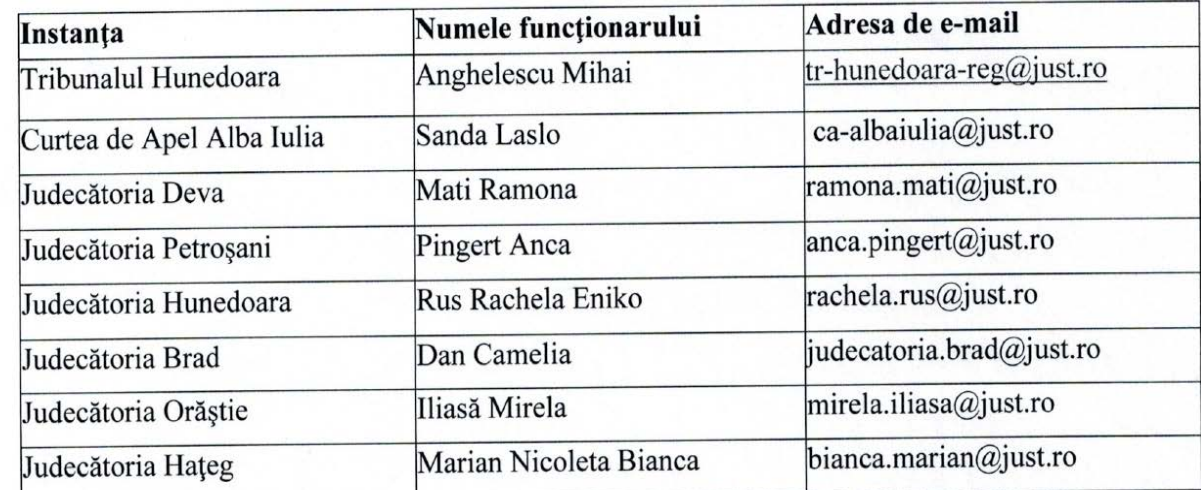

#### **4.Transmiterea cererii + copie CI la adresa:**

#### **5. Urmăriți e-mailul transmis si telefonul**

#### 6. **Exemplu**:

Tribunalul Hunedoara - notificare acces dosar electronic

 $12$ 

Informare acces dosar electronic - 2020/97/2019\* <info@curteadeapelalbaiulia.ro> 07:04

Către: juridicisihd@gmail.com

Bună ziua,

În sistemul electronic al Tribunalul Hunedoara, a fost deschis dosarul cu numărul 2020/97/2019\* în care sunteți parte sau participant.

Ati primit această notificare deoarece, acum puteti consulta on-line dosarul dumneavoastră în format electronic, accesând adresa url de mai jos, autentificându-vă cu această adresă de e-mail respectiv codul trimis prin sms.

https://doc.curteadeapelalbaiulia.ro/autentificare

În cazul în care datele de autentificare nu sunt corecte - vă rugăm să faceți o cerere scrisă pentru corectarea acestora. Cererea poate fi trimisă electronic de pe site-ul http://curteadeapelalbaiulia.ro, prin poștă sau puteți să o depuneți la registratura instituției.

Pentru o mai bună comunicare între instanță și dumneavoastră, viitorarele comunicări se vor face și pe cale electronică.

Acest e-mail este generat automat, vă rugăm nu răspundeți la acest e-mail, nu trimiteți documente la dosar pe această adresă deoarece adresa este folosită doar de către sistemul electronic de informare/comunicare.

Datele de contact ale instanței pot fi găsite pe portalul instanțelor: http://portal.just.ro.

# **7. Cum se realizează autentificarea la dosarul electronic?**

➢ Pentru autentificare se folosește adresa de e-mail și numărul de telefon mobil.

➢ Se alege din lista instanțelor, instanța unde aveți dosarul

➢ Se accesează butonul **AUTENTIFICA**

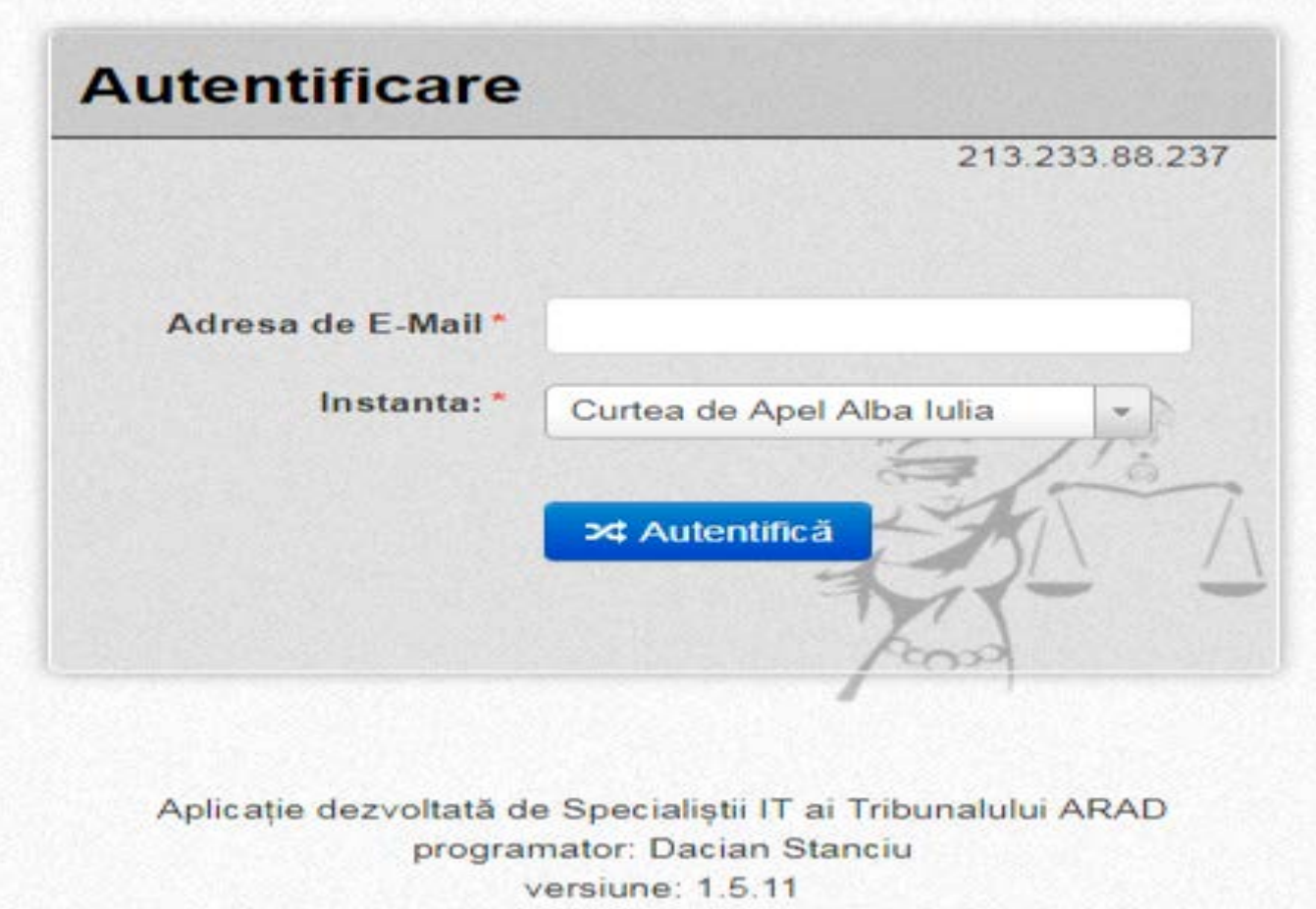

# **8.Cum se realizează autentificarea la dosarul electronic?**

 $\triangleright$  Se introduce codul primit prin SMS format din șase cifre. Exemplu: 123456. În partea dreaptă sunt cifre din numărul dumneavoastră de telefon la care este transmis codul.

➢ Se accesează butonul **VERIFICA**

➢Dacă în termen de 1 minut nu aţi primit SMS-ul, accesați butonul **RETRIMITE**

➢Se poate solicita retrimiterea codului de acces de 3 ori

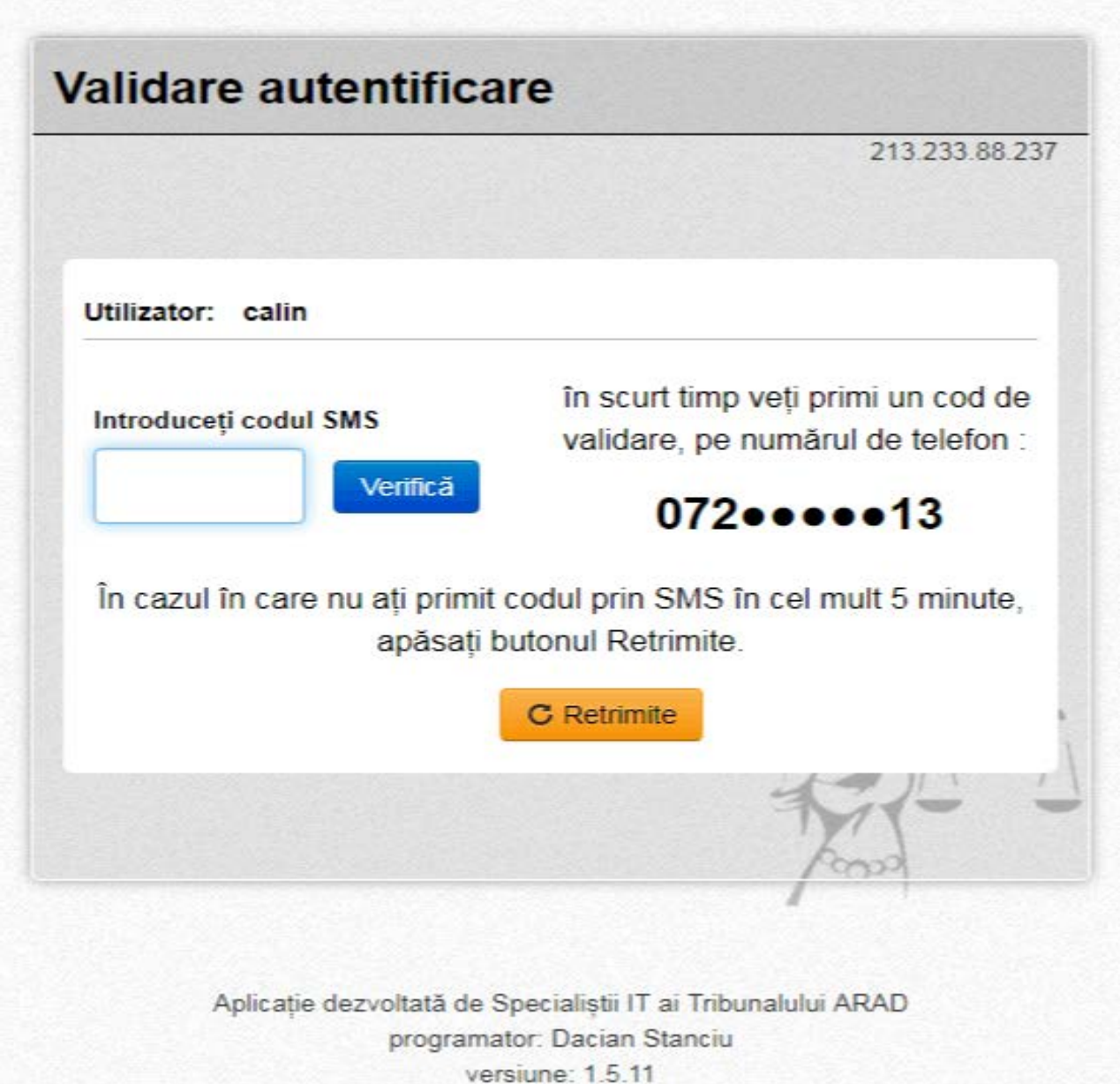

### Către, **Directorii unităților școlare/conexe din județul Hunedoara**

## Ref: **Acordul privind comunicarea actelor de procedură in format electronic intervenit intre Tribunalul Hunedoara si Inspectoratul Scolar Judetean Hunedoara**

Vă înștiințăm că ISJ Hunedoara a semnat un Acord/Parteneriat cu Tribunalul Hunedoara în vederea comunicării actelor de procedură in format electronic.

**În vederea implementării, vă rugăm să luați următoarele măsuri:**

- **1. Înregistrarea Acordului Nr. 178/16.01.2020 în unitatea școlară;**
- **2. Numirea prin Decizie internă a persoanei responsabile cu implementarea Acordului Nr. 178/16.01.2020, atunci când reprezentantul legal este indisponibil;**
- **3. Verificarea permanentă a corespondenței prin posta electronică ( în inbox și spam) și a mesajelor de tip SMS primite de la instanțele de judecată**

Mai multe detalii,

la adresa [juridicisjhd@gmail.com](mailto:juridicisjhd@gmail.com) și la adresa [https://www.curt](https://www.curteadeapelalbaiulia.ro/despre_dosar_electronic.html) [eadeapelalbaiulia.ro/despre\\_dosar\\_electronic.html.](https://www.curteadeapelalbaiulia.ro/despre_dosar_electronic.html) Către,

**Directorii unităților școlare/conexe din județul Hunedoara**

Ref: **Acordul privind comunicarea actelor de procedură in format electronic intervenit intre Tribunalul Hunedoara si Inspectoratul Scolar Judetean Hunedoara** Noul Cod de procedură civilă permite utilizarea mijloacelor informatice de comunicare a actelor de procedură.

Astfel, art.154 alin 6 din noul Cod de procedura civilă prevede *,,Comunicarea citatiilor si a altor acte de procedură se poate face de grefa instantei si prin telefax, posta electronica sau prin alte mijloace ce asigură transmiterea textului actului si confirmarea primirii acestuia, dacă partea a indicat instanței datele corespunzătoare in acest scop".*

Tot astfel, Noul Cod de procedura penala permite utilizarea mijloacelor informatice de comunicare a actelor de procedură.

Astfel, potrivit art.257 alin.5 din Codul de procedură penală *,,Citarea se poate realiza si prin intermediul postei electronice sau prin orice alt sistem de mesagerie electronica, cu acordul persoanei citate".*

Potrivit art.264 alin.1 din Codul de procedura penala *comunicarea celorlalte acte de procedura se face potrivit dispozitiilor prevăzute in cuprinsul capitolului referitor la citarea si comunicarea actelor de procedură.*

Pentru aceasta, între Tribunalul Hunedoara si Inspectoratul Scolar Judetean Hunedoara poate fi semnat un **Acord**.

**În vederea semnării și implementării Acordului privind comunicarea actelor de procedură în format electronic intervenit între Tribunalul Hunedoara si Inspectoratul Scolar Judetean Hunedoara,**

**vă rugăm să ne confirmați la adresa** [juridicisjhd@gmail.com](mailto:juridicisjhd@gmail.com) **primirea acestui e-mail și să ne comunicați dacă acest email sau un alt e-mail personal al dvs. va fi transmis Tribunalului Hunedoara, în vederea transmiterii/primirii actelor în format electronic.**

Mai multe detalii, la adresa [juridicisjhd@gmail.com](mailto:juridicisjhd@gmail.com) și la adresa [https://www.curt](https://www.curteadeapelalbaiulia.ro/despre_dosar_electronic.html) [eadeapelalbaiulia.ro/despre\\_dosar\\_electronic.html.](https://www.curteadeapelalbaiulia.ro/despre_dosar_electronic.html)